# **InPower Liability Action Process: Round 2 (Notice of Fault) User Guide**

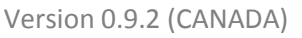

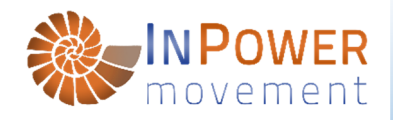

### **NOTICE OF FAULT AND OPPORTUNITY TO CURE LIABILITY REGARDING TRESPASSING TECHNOLOGY**

- and -

**2 AFFIDAVITS OF NON RESPONSE** 

*(Hereinafter referred to as NOF)* 

# **TABLE OF CONTENTS**

- **Page 2** CHECKLIST: Round 2 (Notice of Fault)
- **Page 3** INSTRUCTIONS: Round 2 (Notice of Fault)
- Page 3 ……..1. Overview
- **Page 4** ……..2. Document Preparation
- Page 6 ……..3. Creating Your Exhibit(s)
- **Page 7** ……..4. Preparing Your Bills of Lading ("BOLs") & Printing
- **Page 8** ……..5. Preparing Your Envelopes
- **Page 9** ……..6. Signing & Copying
- **Page 10** ……..7. Mailing
- **Page 11** ……..8. Filing & Tracking
- **Page 11** Appendix: Regional modifications to the Canada Notice of Fault

# **SIMPLIFYING, SUPPORTING AND EXPANDING…**

As you will see, this process is getting more technical starting on this  $2^{nd}$  Round (NOF), even though the documents from this stage are much shorter. Things like dates and numbers need to be exact & accurate. And, there is specific text that must be added to Page 2 of this NOF, which rebuts the specific letters you received – if any.

The website we are developing is designed to **automate this entire document customization process for you.** And to offer **support options**, **community forums**, **interactive video guides**, and more**.** 

**We need your help to make this happen.** If you value this work and want to see it simplified, supported and expanded, please **become a Founding Donor at inpowermovement.com.** 

# **NOTICE**

This material is not to be considered legal advice. The contents of this website, including but not limited to posted documents, videos and guides, comprise a lawful process based in commerce, and should be treated as such.

This is released in the spirit of service for the highest good, and is not intended to be utilized with the intention of malice, greed, or ill will of any kind.

**Thank you** for being the change we all want to see.

# **CHECKLIST: Round 2 (Notice of Fault)**

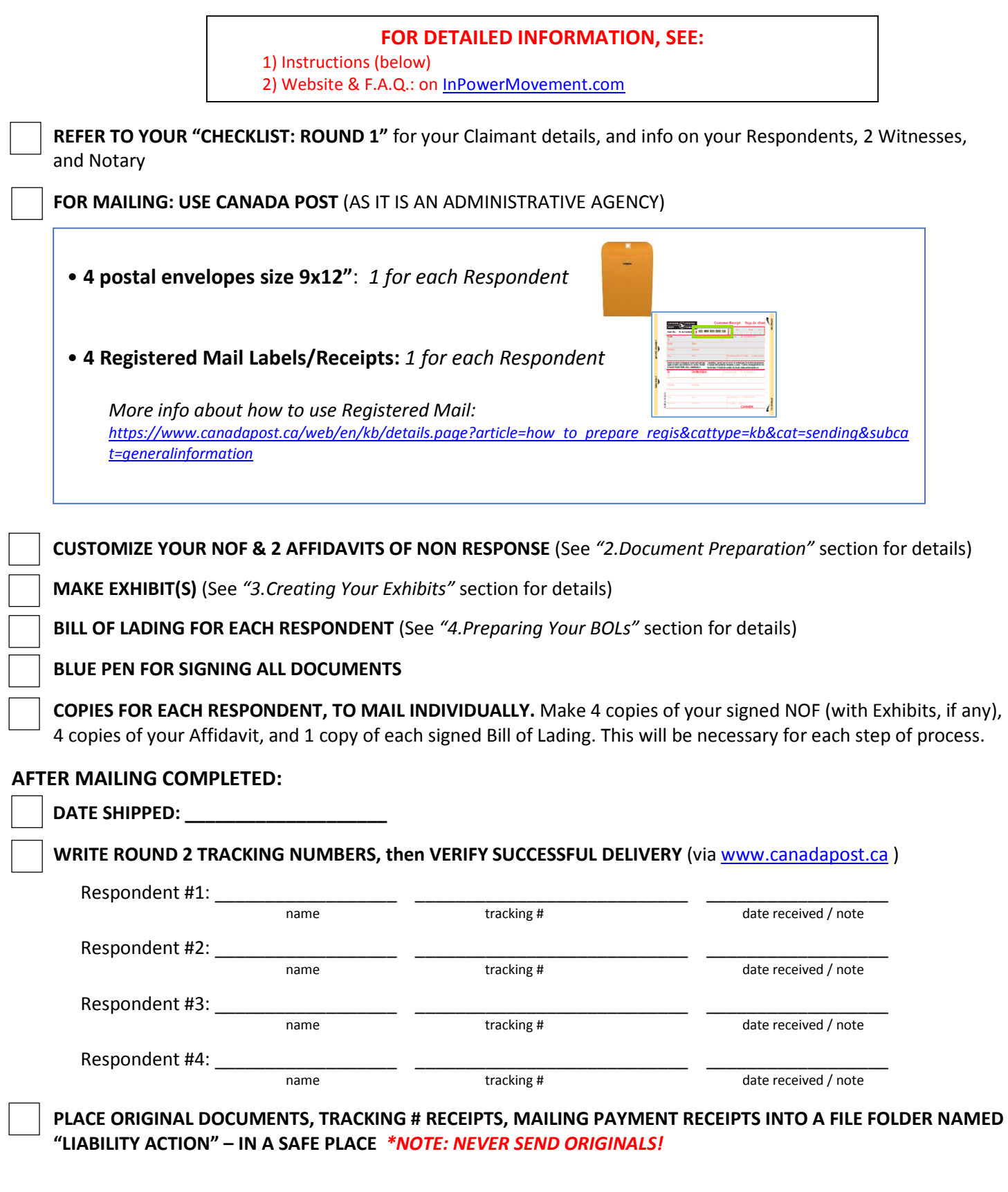

# **INSTRUCTIONS: Round 2 (Notice of Fault)**

# **1. OVERVIEW**

#### **WHAT WE ARE DOING:**

**We are sending the Round 2, entitled NOTICE OF FAULT REGARDING TRESPASSING TECHNOLOGY (hereinafter "NOF"), to 4 Respondents PLUS ANYONE ELSE WHO SENT YOU A LETTER AFTER ROUND 1, who have now qualified to "join the contract" (per our terms within our NOL), and have themselves become additional Respondents included in your process from here forward.** 

In other words, if any of your 4 Respondents passed their documents off to a subordinate or a lawyer who sent you a letter, **the subordinate(s)/lawyer(s) have become Respondents themselves**; and **have become liable.**

You will add language that rebuts all letters you received (if any), and **include copies of those letters as Exhibit(s).**

Within this Round 2, **you are also preparing 2 single-page "Affidavits of Non Response"** – one for each of your Round 1 Witnesses to sign. This verifies that they never received any letters, on your behalf, which qualified as a **sufficient** Response according to the terms of your NOL. (A **sufficient** Response, as you recall, needs to include an Affidavit which successfully rebuts all of your terms within your NOL, and each point of your Round 1 Affidavit.)

### **THE STEPS WE'LL WALK THROUGH:**

#### *First, you will:*

#### **DOWNLOAD, EDIT & PRINT TEMPLATE, from https://inpowermovement.com**

**KEY POINT:** In your NOF, you will add specific language to rebut any letters you **or** your Round 1 Witnesses received  *(See 2. Document Preparation)*

#### *Then, for the signing:*

#### **You'll meet with 2 WITNESSES**

### **IMPORTANT POINTS IN CHOOSING WITNESSES:**

- Your 2 Witnesses can be family, friends, or any living soul of age and sound mind.
- While it is not required for you to use the same 2 Witnesses for each round, it is recommended.
- Witnesses should be people with whom you can easily meet, at any time, and support your intentions in the process.
- Witnesses must use an address where personal mail is received, and it must be the same address for each step of the process.
- The 2 Witnesses are **designated RECIPIENTS** for correspondence from Respondents pertaining to this matter. This is discussed in **Episode 2: Notice of Liability Walkthrough**, available on https://inpowermovement.com.
- Both Witnesses will need to sign with you there in person, at the time of your signing
- If you use a Notary Public *(in Canada, not using a Notary is the default option)*, the Notary CANNOT be one of your two Witnesses for your document signing.

**ALWAYS use a pen with BLUE INK** to sign your original documents. You will keep your originals, and mail the copies.

#### *Then, final steps:*

**MAKE COPIES (black and white is fine) MAIL via CANADA POST Registered Mail (with 2 Witnesses present) FILE your original documents, mailing & payment receipts, and completed Checklist in your secure file folder labeled "Liability Action"**

# **2. DOCUMENT PREPARATION**

- **1.** DOWNLOAD the **Round 2 template** that is customized for your region and the matter you wish to address (e.g. 'smart' meters).
- 2. READ THE FAQ at https://inpowermovement.com. At minimum, scan it to see the types of questions addressed and if any apply to you; and then refer to it along the way, as needed.
- **3.** For your information, your NOF is comprised of:
	- a. 4-page **Notice of Fault**
	- b. **Exhibit(s):** Copies of **all letters you received** (if any), labeled as "EXHIBIT A", "EXHIBIT B", etc.
	- c. Then your two single-page **Affidavits of Non Response** signed by your Round 1 Witnesses, then Notarized
	- *d.* On top of each of your document packages will be a single-page **Bill of Lading** including the individual Respondent's address information and mailing package contents. *More about this later, in the section "4. Preparing Your Bills of Lading".*
- **4.** READ through your NOF and Affidavit to understand your document, and that everything is correct and aligned with your understanding. **If this is not the case, do not proceed.**
- **5.** For your information, you will send to your 4 initial Respondents, **PLUS** anyone else who sent you a letter after Round 1 – who has now "joined the contract". You will **add these people to Page 1 of your NOF**, as Respondent #5, #6, etc… depending on how many letters you received (if any) from people other than your 4 initial Respondents – and also include the Custom Rebuttal sections below.
- **6.** INSERT CUSTOM REBUTTAL SECTIONS #1, #2 and #3. For **each letter you or your Round 1 Witnesses received**, PASTE into your NOF Template and CUSTOMIZE the following sections, at the locations defined below:
	- **1)** On Page 1, under where it names your 4 initial Respondents, and above the "Yet to be named" line, add the following for **the sender of each letter who was not already a Respondent**. *They have now become additional Respondent(s).* 
		- 5. Name of Letter Sender acting as Title/Position of Sender of COMPANY/ORGANIZATION OF **SENDER** and as the **man or** woman
	- 2a) At either the bottom of page 1 or top of page 2, previous to "NOTICE OF FAULT" section:

This **NOTICE OF FAULT AND OPPORTUNITY TO CURE LIABILITY REGARDING TRESPASSING TECHNOLOGY** supersedes and suspends the vague letter dated **Date of their** letter from Name of Letter Sender, acting as Title/Position of Sender of COMPANY/ORGANIZATION OF SENDER (see EXHIBIT(s), void of any substantive facts or laws in support of this man *or* woman's positions. Until some superior fact or law is on the record, this letter is deemed void for vagueness under color of law, and has been deemed an insufficient response according to the contract, **NOTICE OF LIABILITY REGARDING THE INSTALLATION OF TRESPASSING TECHNOLOGY.** 

### **2b) If the letter was received from a third party (i.e. not an initial Respondent),** add this paragraph immediately below the previous edit:

Name of Letter Sender has also qualified as a party seeking to join the instant contract, **NOTICE OF LIABILITY REGARDING THE INSTALLATION OF TRESPASSING TECHNOLOGY,** and is immediately subject to the all terms and fee schedules therein, including but not limited to a joinder fee, to be billed and enforced at the sole discretion of the Claimant, of Ten Million United States Dollars per each attempt/event of impairment as clearly stated in the said contract under the section "**Joining the Contract".** As such, Name of Letter Sender has been added as a Respondent/Libellee to the said contract, which was sent to the original Respondents/Libellees by **CANADA POST Registered Mail** on Date NOL Mailed.

### **3a)** In the PLAIN STATEMENT OF FACTS (Page 3), insert & customize the following, **after Point #4**:

5. One/Two/Three/Four envelope(s) (was/were) received which (each) constituted **Insufficiency of Response**, as clearly defined in the terms of the contract, **NOTICE OF LIABILITY REGARDING THE INSTALLATION OF TRESPASSING TECHNOLOGY**. **See Exhibit(s)**

### **3b) If the letter was received from a third party (i.e. not an initial Respondent),** add this – **one for each** such letter, immediately below the previous edit:

- 6. The envelope received from Name of Letter Sender constituted **Joining the Contract**, as clearly defined in the contract, **NOTICE OF LIABILITY REGARDING THE INSTALLATION OF TRESPASSING TECHNOLOGY**. The third party interloper Name of Letter Sender has become a Respondent/Libellee jointly and severally with the original Respondents/Libellees, and is subject to all terms and fees, including but not limited to the joinder fee.
- **7.** FILL IN the remainder of the blank spaces indicated in your **NOF Template**, which have a yellow background. Be thorough and concise. As you edit each highlighted item, remove the yellow background.
- **8.** FILL IN your **two Affidavit of Non Response Templates** in blank spaces indicated, which have a yellow background. (These will be from your two Round 1 Witnesses, and will be signed by them. So you will type the names and mailing addresses your **Round 1 Witnesses**.) Be thorough and concise. As you edit each highlighted item, remove the yellow background.
- **9.** Leave your **Bills of Lading** unedited for now. We'll do those momentarily.

**10.** Do **not** use all uppercase letters, as this casing generally refers to corporations. Do **not** change the order of pages in your document. We strongly recommend **not** to change any other parts of the document, other than what is highlighted, unless there is something you do not agree with.

- **11.** Double-check that you have filled in all the areas that need editing.
- **12.** After you've finished customizing your documents, Save As a new .doc, in **your existing computer folder named "Liability Action"**.

# **3. CREATING YOUR "EXHIBIT(S)"**

An Exhibit is an addendum to a document. As it is referred to the **Notice of Fault** itself, it must be included.

In the case of your **Notice of Fault (Round 2)**, and your **Notice of Default (Round 3),** your Exhibit(s) are copies (or printed scans) of the letter(s) you or your Witnesses received since sending the previous Round.

**EXAMPLE: To the right is a sample exhibit.** 

### **Step-by-Step: Creating your "Exhibit(s)"**

- **1.** Copy (or scan & print) all letter(s) received by you or your Witnesses, since sending Round 1.
- **2.** LABEL each letter at top of the first page as "*EXHIBIT*  A", "EXHIBIT B", etc and include immediately after yo 4-page NOF.
- **3.** If an Exhibit is more than 1 page, include the label at the top of each page. You may either type or handwrite the label.
- **4.** FYI: After you print out your documents (next page), you will add your Exhibit(s) to your NOF - insert after Page 4.

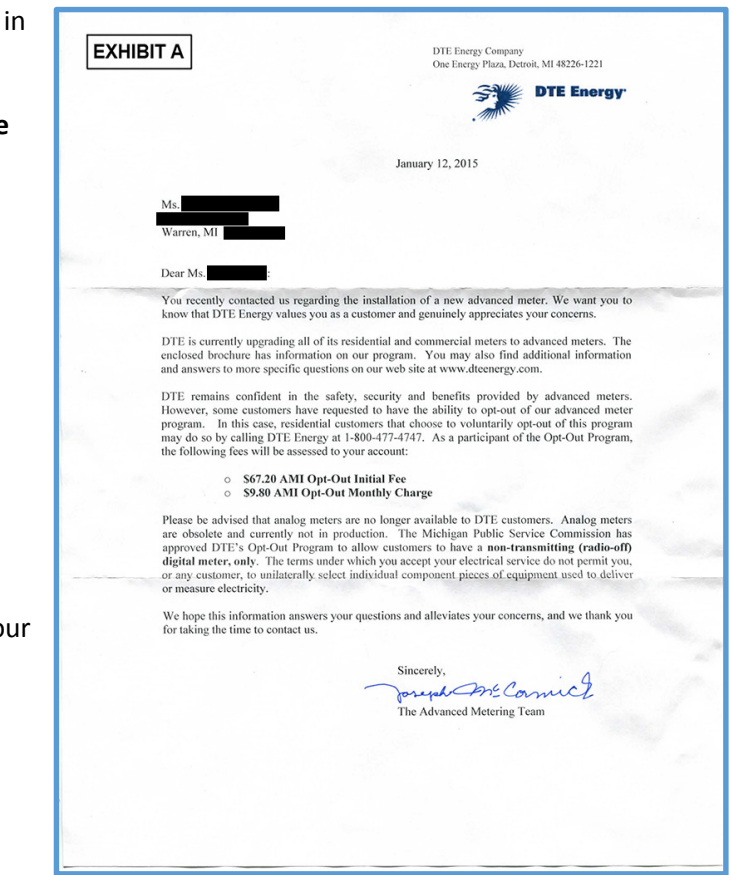

# **4. PREPARING YOUR BILLS OF LADING ("BOLs") & PRINTING**

### **Step-by-Step: Preparing your BOLs & printing your documents**

- **1.** Open the **NOF Template document** you've been customizing. Locate the 4 identical-looking **Bill of Lading** pages, toward the end.
	- a. Watch the latter section of InPower Docu-Series: Episode 2, which walks through the Bill of Lading.
	- **b. Also, see the example at right.**
- **2.** CUSTOMIZE each of these 4 pages in the YELLOW **HIGHLIGHTED AREAS**, and remove the yellow background.
- **3.** If you have new Respondents i.e. if you received any letters from third parties – copy the last BOL page in your Word document, and paste it at the end. Create a new BOL for each new Respondent.
- **4.** Your Respondent information will be in the upper right. **TIP: You can copy your BOL Respondent info used in your Round 1 process, and paste it into your new BOLs.**
- **5.** It is OK to use a zip/postal code for your Respondents. *But it is not recommended to use a zip/postal code for yourself or your Witnesses, as it generally indicates a corporate or military jurisdiction.*

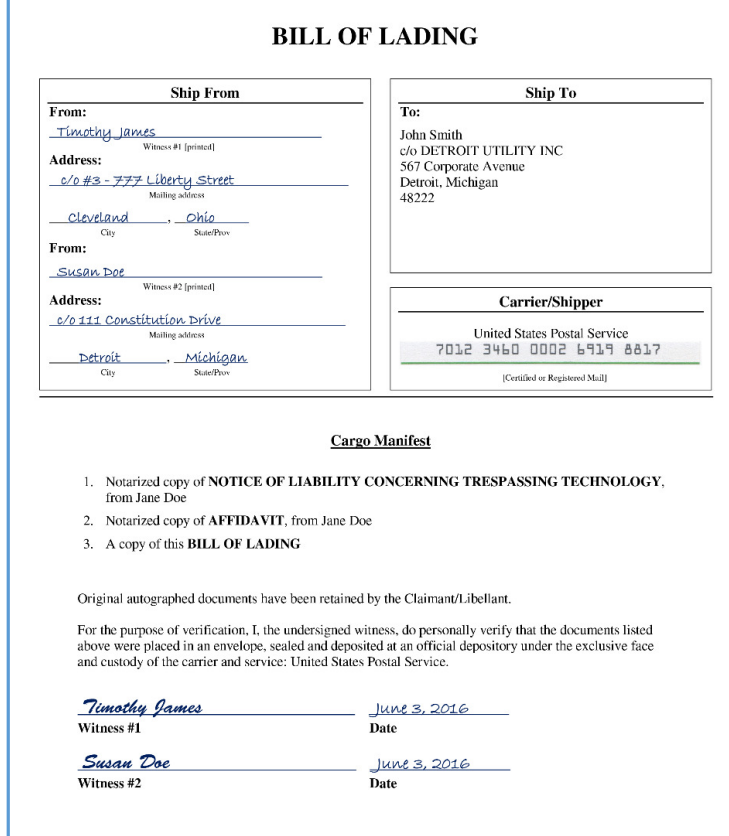

- **6.** If you are using a Notary, be sure add "Notarized copy of" prior to items #1 and 2, as seen in the example on the right. *The example is from USA, where Notaries are used by default.*
- **7.** The *"Ship From"* and the *"Carrier Shipper"* sections can remain blank for now, unless you know exactly who your 2 mailing Witnesses will be. *These can be different than your 2 signing Witnesses – though we recommend they stay the same. More on this later.*
- **8.** Before printing your entire document, double-check everything is accurate. Do a complete read-through, making sure everything is correct and aligned with your understanding.
- **9.** *A NOTE REGARDING NOTARIES IN CANADA: Using a Notary is optional, and not included as the default option within Canada documents. Depending on your province, you may find it challenging to have a Notary sign your documents. In some areas such as British Columbia, Notaries have been subject to unlawful pressure to not participate in certain types of administrative commerce which challenge the status quo corporatocracy.*

*If you are able to use a Notary, great. If not, don't worry about it. It may be easier to have a Notary sign just an Affidavit, rather than both your Affidavit(s) and your NOL/NOF/NOD documents.* 

*The following page provides sample content for adding to your documents, if you are going to use a Notary.*

 $\_$  ,  $\_$  ,  $\_$  ,  $\_$  ,  $\_$  ,  $\_$  ,  $\_$  ,  $\_$  ,  $\_$  ,  $\_$  ,  $\_$  ,  $\_$  ,  $\_$  ,  $\_$  ,  $\_$ 

 $\_$  ,  $\_$  ,  $\_$  ,  $\_$  ,  $\_$  ,  $\_$  ,  $\_$  ,  $\_$  ,  $\_$  ,  $\_$  ,  $\_$  ,  $\_$  ,  $\_$  ,  $\_$  ,  $\_$ 

**If you are going to use a Notary,** bring your identification to the signing, and add the following Notary sections: a) At the end of page 4 of your NOF (see the USA document templates for example of placement):

On this, the day of 20 day of 20 day 20 day of the undersigned notary public, appeared GivenName Surname, known to me (or satisfactorily proven) to be the one whose name is subscribed to the within instrument, and acknowledged execution of the same for the purposes therein contained.

In witness hereof, I hereunto set my hand and official seal.

b) And, at the end of both Affidavits Of Non Response:

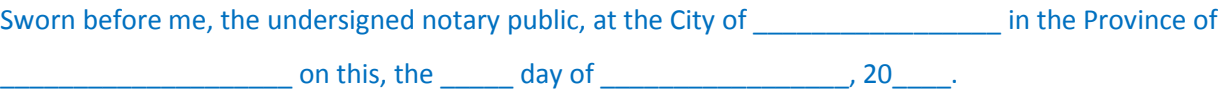

NOTARY PUBLIC

NOTARY PUBLIC

- **10.** SAVE and PRINT your full, customized document. (i.e. 4-page NOF, 2 single-page Affidavits, and 4+ BOLs.)
- **11.** Place a copy of all Exhibits after the last page (page 4) of your NOF.
- **12. Do not staple anything yet.** Paperclips are better to use at this point, until after the documents have been signed & copied.

### **5. PREPARING YOUR ENVELOPES**

**1.** Pick up the following mailing supplies in before the mailing (**before** the signing) –

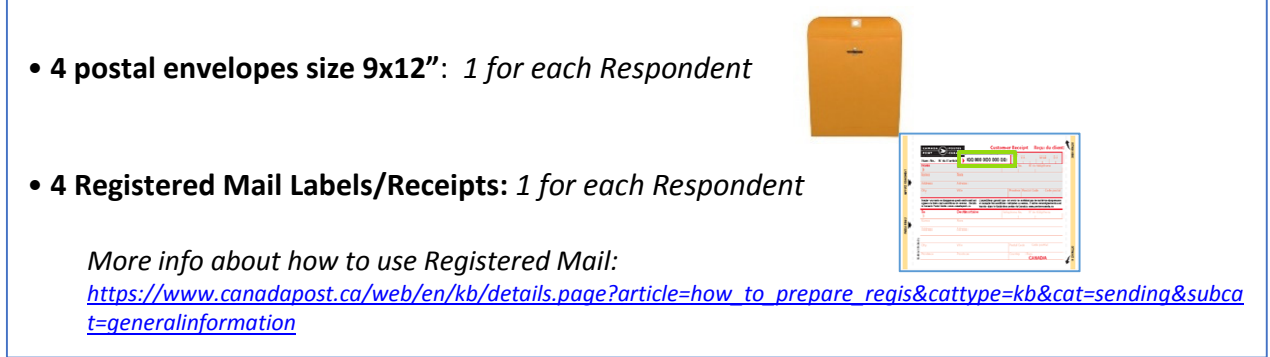

- **2.** FYI: When you purchase Canada Post Registered Mail, online (electronic) return receipts are included. This will be useful for your process, in which you will prove delivery.
- **3.** Now, match up each **Bill of Lading** with a **Registered Mail Label**, and an **envelope**, and:
	- a. Put the thin "tracking #" sticker of the Registered Mail Label in the BOL's "Carrier/Shipper" box, directly under "CANADA POST".
	- b. Copying from the BOL, write the name & address for *that* Respondent, onto the main part of the **Registered Mail Label**. *You will be keeping that portion of the Registered Mail Label for your records, but leave it on for now.*
- c. Remove the backing of the Registered Mail Label, and place the sticker on the envelope. *Make sure to leave room on the middle portion to for the shipping address, and the top right portion of the envelope for postage.*
- *i.* Copying from the BOL, write the name & address for *that* Respondent, onto the **envelope**, just under where you placed the barcode sticker. *Leave the upper left ("from") portion of the envelope blank for now.*

*NOTE: Postal codes are ok to use for Respondents, but we recommend not to use them for you or your Witnesses' mailing addresses.* 

- d. IMPORTANT: Double-check that the names, addresses and tracking #'s on each Respondent's Bill of Lading, Registered Mail Receipt and Envelope all match each other.
- **4.** Set aside your 4 unsealed envelopes, which will be filled after signing & copying.

# **6. SIGNING & COPYING**

- **1.** Make a signing appointment with 2 Witnesses (and a Notary Public if you choose to use one).
- **2.** Meet your Witnesses and sign the documents in the presence of all parties.
- **3.** At the signing, here's what to do:
	- a. **You** will date the top of the NOF (page 1); and then sign & date the NOF (page 4).
	- b. **Your Round 2 Witnesses** *(likely the same as your Round 1 witnesses, but not required)* will write their info in the NOF (page 3); and then sign the NOF (page 4).
	- *c.* **Your Round 1 Witnesses** will write the location, the date and then sign an **Affidavit of Non Response**, verifying that a sufficient response has not been received. *These Affidavits of Non Response can be witnessed by 1) you and 2) the other Witness to your process.*

### **IN CASE OF ERROR AFTER DOCUMENT HAS BEEN SIGNED BY CLAIMANT/LIBELLANT & WITNESSES**

If any **corrections** need to be made **prior to mailing**, do **a single strikethrough**, write the correction, and initial. Witnesses need not initial in this case.

### **CASE OF ERROR AFTER DOCUMENT HAS BEEN MAILED**

If any **corrections** need to be made **after mailing**, you will need to send a **NOTICE OF CORRECTION**, which specifies any correction(s) which need to be made. This can be generally be included in the following round, or on its own.

### **4. Make a minimum\* of 4 photocopies of your signed NOF (w/ Exhibits, if any) & Affidavits.**

**\* - i.e. Make 1 copy for each Respondent you now have. If you received a total of 2 letters from third parties, you will now have 6 Respondents.**

Later, at the time of mailing (at the post office), you'll make **1** photocopy of each of your 4+ Bill of Lading pages. *You will send 1 complete copy set to each Respondent, then file your originals. NEVER SEND YOUR ORIGINALS!*

# **7. MAILING**

- **1.** Prepare each COPIED document set for each of your 4 Respondents. For each of your 4 packaged envelopes, include in this order:
	- a. A copy of your **Bill of Lading**
	- b. A copy of your **NOF**
	- c. A copy of your **Exhibits** (See "Creating Your *Exhibit(s)"* Instructions)
	- d. A copy of your **2 Affidavits of Non Response**
- **2.** As you prepare your documents, **double-check** that the names, addresses and tracking #'s all match up.
- **3. Staple** all Respondent document packages, separately. *We recommend to keep your originals paperclipped.*
- **4.** Package documents into labeled envelopes one envelope per each Respondent **but do not seal yet!**
- **5.** Arrange with your 2 Witnesses to go to the Post Office (or a Shoppers Drug Mart with post office). **It is necessary** that the Witnesses be at the Post Office for the mailing. *While we recommend to use the same Witnesses as you did for the signing, may be different if need be.*
- **6.** At the post office and prior to envelopes being closed up, **your 2 Witnesses must complete the BOL and envelope**, per the following:
	- i. **Witness #1 prints his/her mailing addresses on the upper left of each envelope**, as the main return address. *We recommend not to use a zip code for either you (Claimant) or the 2 Witnesses. If you do use a zip code, put square backets [ ] around it. We also recommend that a prefix of* **c/o** *is used, for either your or your Witnesses' mailing addresses.*

**Sample Witness "From" Address:** Witness' Name c/o Mailing Address City, Province

- ii. **Witness #1 prints his/her name & mailing addresses in the "Ship From" section of each BOL**. *We recommend not to use a zip here.*
- iii. **Both Witnesses verify that the documents are included in each envelope, as listed on each BOL.** Then both Witnesses **read, sign and date the bottom** of the BOL.
- iv. If errors occur on the BOL, cross out error and write in correction and have the witnesses initial any errors – rather than you.
- v. Still at the Post Office and with the **envelopes still unsealed, make a copy of the Bill of Lading** that was just signed AND INSERT THE COPY OF THE BOL - not the original - into the top of the mailing package. *Most Post Offices / Shoppers Drug Marts have a photocopier. If yours doesn't, you can first go to a nearby office store or (anywhere with copier) to copy the BOLs after they're signed, then go to Post Office with your 2 Witnesses.*
- vi. Do one final check that the envelopes, addresses and tracking numbers all match up for each of the 4 document packages. Make sure that **each Bill of Lading matches its envelope address label and the Registered Mail Label tracking #** -- and matches **one of the names** on the front of your NOF.
- vii. With COPIES of all documents enclosed, **seal the envelope** and give to the post office clerk for payment and processing of receipts. Be sure to **keep your payment receipt, and the stamped address portion of the 4 Registered Mail Labels**.

## **8. FILING & TRACKING**

**1.** When you get home, **pull out the "***Liability Action***" file** you previously made for this process. **Store your original signed documents in it,** along with your **Registered Mail Labels/Receipts, payment receipts**, and your completed **Round 2 Checklist**. Keep in a VERY SAFE PLACE.

*The Registered Mail Receipts are very important because they (along with your BOL originals) will have Tracking numbers – which will be necessary to prove shipping and receipt of your documents.*

- **2.** Kick back and celebrate your completion of ROUND #2! in a process of standing up for life & co-creating actual change from the top-down... *and* from the bottom-up. So Be It.
- **3. IN 3-6 DAYS:** Several days after mailing, log into www.CanadaPost.ca and look up your 4 tracking #'s, to verify that the packages were delivered.

### a. **IF THEY WERE ALL DELIVERED SUCCESSFULLY:**

Print out the receipt PDFs with signatures, and store them with your originals in your *Liability Action* folder.

**b. IF ANY WERE NOT DELIVERED SUCCESSFULLY OR WERE REFUSED:** 

Working with our Seed Groups, on the rare occasion a package was not delivered or was refused – even though it was sent via Certified (in USA) or Registered Mail. This seemed to be indicative (in most of these cases) that the Respondent was aware of, and afraid of, the Liability Action – and trying to evade it. If you experience this, we recommend you either send it via Registered Mail again, or have it "served" in person. You can do this yourself with witnesses, or you can hire a process server. Contact us for specific help if you are in this position.

**4. IN 15+ DAYS:** Do Round 3 of the process, the "Notice of Default". *Minimum 14 full days from shipping date of Round 2.*

# **APPENDIX**

Regional modifications to the **Canada** Notice of Fault, as compared to the USA version:

- Replace "state" with "province", throughout.
- Replace "UNITED STATES POSTAL SERVICE" with "CANADA POST", throughout.
- Replace "Certified Mail" with "Registered Mail", throughout.
- Remove Notary sections: a) end of NOF; b) end of each Affidavit Of Non Response

**------------------------------------------N.O.F. SECTION ENDS HERE---------------------------------------------**